$\circ$  $00000$ 00000

## Introduction à Coq

C. Dubois, J.-C. Léchenet

[Assistant de preuve](#page-3-0) [Un langage fonctionnel pur \(et même plus\)](#page-10-0) [Logique](#page-30-0) [Mode preuve](#page-45-0) [Conclusion](#page-95-0)

0000000

 $\circ$ 00000 nnnnn  $0000$ 

#### Avant de commencer

(Véritable introduction la semaine prochaine)

L'UE Prog1 est divisée en 2 modules :

- Sémantique des Langages (ISL)
- Preuve Formelle Mécanisée (PFM)
	- Initiation à Coq
	- Lien entre logique et programmation (preuves et programmes)
	- Déduction automatique
	- Évaluation : projet  $Coq + contrôle$  avec documents

Ce cours : introduction à Coq du point de vue pratique

 $\circ$  $\overline{O}O$  $00000$ 00000

#### Plan

#### [Assistant de preuve](#page-3-0)

[Un langage fonctionnel pur \(et même plus\)](#page-10-0)

[Logique](#page-30-0)

[Mode preuve](#page-45-0) [Introduction](#page-46-0) [Exemples](#page-51-0) [Liste de tactiques de base](#page-90-0)

#### [Conclusion](#page-95-0)

<span id="page-3-0"></span>

 $\circ$  $\rm{O}^{\circ}$  $00000$ 00000

#### Plan

#### [Assistant de preuve](#page-3-0)

[Un langage fonctionnel pur \(et même plus\)](#page-10-0)

[Logique](#page-30-0)

[Mode preuve](#page-45-0) [Introduction](#page-46-0) [Exemples](#page-51-0) [Liste de tactiques de base](#page-90-0)

[Conclusion](#page-95-0)

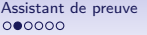

[Un langage fonctionnel pur \(et même plus\)](#page-10-0) [Logique](#page-30-0) [Mode preuve](#page-45-0) [Conclusion](#page-95-0)<br>00000000000000 0 0000000 0

0000000

 $\overline{O}O$  $00000$ 

 $\cap$ 

00000

#### Besoin

- Écrire des preuves complètement formelles est fastidieux
- Idée : utiliser un ordinateur pour vérifier les raisonnements
- Les logiciels permettant cette interaction entre l'homme et l'ordinateur sont appelés des assistants de preuve (*proof* assistant/interactive theorem prover en anglais)

[Assistant de preuve](#page-3-0) [Un langage fonctionnel pur \(et même plus\)](#page-10-0) [Logique](#page-30-0) [Mode preuve](#page-45-0) [Conclusion](#page-95-0)

0000000

 $\circ$  $\circ$  $00000$ 00000

#### Quelques exemples

Plusieurs outils existent :

- **Coq**
- Isabelle/HOL
- Agda
- Mizar
- PVS
- $\bullet$  ...

Coq est développé par l'Inria depuis 1984. Réussites :

- En mathématiques : théorème des quatre couleurs (2004), théorème de Feit et Thomson (2012)
- En informatique : CompCert un compilateur certifié pour le langage C

#### Outil interactif

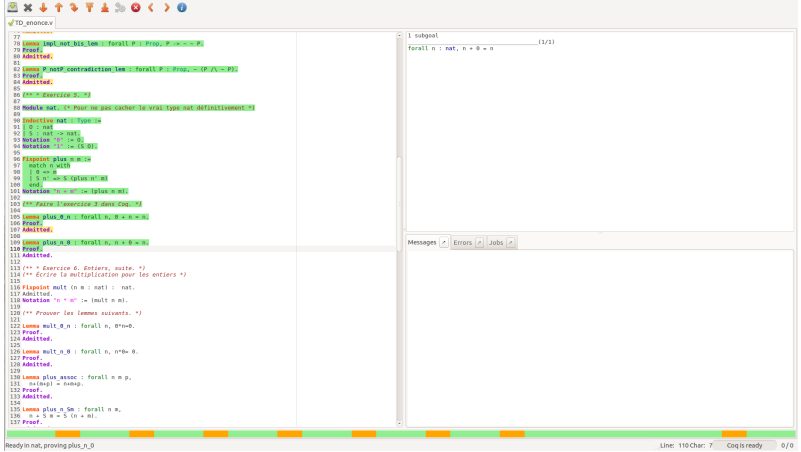

[Assistant de preuve](#page-3-0) [Un langage fonctionnel pur \(et même plus\)](#page-10-0) [Logique](#page-30-0) [Mode preuve](#page-45-0) [Conclusion](#page-95-0)

 $\circ$  $\overline{O}O$  $00000$ 00000

#### Fondements logiques

- Coq est basé sur le Calcul des Constructions Inductives
- Cette présentation ne présente pas cette théorie (trop complexe)
- Elle s'attache surtout à apporter les bases pour se servir de Coq comme un outil

 $\circ$  $\overline{O}O$  $00000$ 00000

## Possibilités attendues du langage

On voudrait pouvoir :

- 1. Définir des objets
- 2. Énoncer des théorèmes
- 3. Les prouver

[Assistant de preuve](#page-3-0) [Un langage fonctionnel pur \(et même plus\)](#page-10-0) [Logique](#page-30-0) [Mode preuve](#page-45-0) [Conclusion](#page-95-0)

0000000

 $\cap$  $\circ$  $00000$ 00000

## Possibilités attendues du langage

On voudrait pouvoir :

- 1. Définir des objets
- 2. Énoncer des théorèmes
- 3. Les prouver

Des langages différents (en première approximation) :

- 1. Un langage fonctionnel pur appelé Gallina
- 2. Une logique d'ordre supérieure
- 3. Un ensemble de tactiques

<span id="page-10-0"></span>

 $\circ$  $\rm{O}^{\circ}$  $00000$  $00000$ 

#### Plan

#### [Assistant de preuve](#page-3-0)

#### [Un langage fonctionnel pur \(et même plus\)](#page-10-0)

[Logique](#page-30-0)

[Mode preuve](#page-45-0) [Introduction](#page-46-0) [Exemples](#page-51-0) [Liste de tactiques de base](#page-90-0)

#### [Conclusion](#page-95-0)

 $\circ$  $\overline{O}O$  $00000$ 00000

## Type algébrique de données (1/2)

- Un type défini par les différents cas possibles, les constructeurs
- Les constructeurs sont des objets à part entière
- Existe en OCaml,  $\approx$  type enum en C

```
000000
```
0000000

 $\cap$  $\circ$  $00000$  $00000$ 

## Type algébrique de données (1/2)

- Un type défini par les différents cas possibles, les constructeurs
- Les constructeurs sont des objets à part entière
- Existe en OCaml,  $\approx$  type enum en C

Un type route

```
Inductive route Type :=departementale : route
 | nationale : route
 autoroute : route.
```

```
000000
```
0000000

 $\cap$  $\circ$  $00000$  $00000$ 

## Type algébrique de données (1/2)

- Un type défini par les différents cas possibles, les constructeurs
- Les constructeurs sont des objets à part entière
- Existe en OCaml,  $\approx$  type enum en C

Un type route

```
Inductive route : Type :=departementale : route
 nationale : route
 autoroute : route.
```
Check route. (\* route : Type \*) Check autoroute. (\* autoroute : route \*)

```
000000
```
 $\circ$  $00000$ nnnnn  $0000$ 

## Type algébrique de données (1/2)

- Un type défini par les différents cas possibles, les constructeurs
- Les constructeurs sont des objets à part entière
- Existe en OCaml,  $\approx$  type enum en C

Un type route

```
Inductive route Type :=departementale : route
 nationale : route
 autoroute : route.
                                  Check route. (* route : Type *)
                                  Check autoroute.
                                  (* autoroute : route *)
```
• Pour examiner un terme dont le type est inductif, on utilise le pattern-matching (filtrage)

```
Definition agrandir (r : route) := match r with\texttt{departementale} \Rightarrow \texttt{nationale}\mathsf{mationale} \Rightarrow \mathsf{autoroute}autoroute \Rightarrow autoroute
```
end.

```
000000
```
0000000

 $\circ$  $00000$ nnnnn  $0000$ 

## Type algébrique de données (1/2)

- Un type défini par les différents cas possibles, les constructeurs
- Les constructeurs sont des objets à part entière
- Existe en OCaml,  $\approx$  type enum en C

Un type route

```
Inductive route Type :=departementale : route
 | nationale : route
 | autoroute : route.
                                   Check route. (* route : Type *)
                                   Check autoroute.
                                   (* autoroute : route *)
```
• Pour examiner un terme dont le type est inductif, on utilise le pattern-matching (filtrage)

```
Definition agrandir (r : route) := match r with\texttt{departementale} \Rightarrow \texttt{nationale}\text{mationale} \Rightarrow \text{autoroute}autoroute \Rightarrow autoroute
  end.
                                                Check agrandir.
                                                (*
                                                    agrandir : route \rightarrow route
                                                *)
```
0000000

 $\circ$  $00000$  $00000$ 

## Type algébrique de données (2/2)

Les constructeurs peuvent prendre des arguments.

```
Inductive terrain : Type :=t terre : terrain
 t route : route \rightarrow terrain
 t batiment : terrain.
Check (t_route nationale). (* terrain *)
```

```
Definition agrandir_terrain (t : t): t = match t with
    t terre \Rightarrow t batiment
    t route r \Rightarrow t route (agrandir r)
   t batiment \Rightarrow t batiment
  end.
```
Check agrandir terrain.  $(* : \text{terrain} \rightarrow \text{terrain} *)$ 

#### Contraintes sur le pattern-matching

Exhaustif et non-redondant.

 $\cap$  $\circ$  $00000$  $00000$ 

#### Des types plus communs (1/2)

Booléens - le type bool est prédéfini de la façon suivante :

```
Inductive bool : Type :=
 | true : bool
 false : bool.
```

```
Check true. (* true : bool *)
Check false. (* false : bool *)
```

```
Definition negb b :=match b with
    true \Rightarrow falsefalse \Rightarrow trueend.
Check negb. (* negb : bool \rightarrow bool *)
```
 $\circ$  $\rm{O}^{\circ}$ 00000 00000

Des types plus communs (2/2)

On peut définir des types récursifs.

 $\circ$  $\overline{O}O$  $00000$  $00000$ 

#### Des types plus communs (2/2)

On peut définir des types récursifs.

```
Les entiers (de Peano)
```

```
Inductive nat : Type :=0 : nat (* lettre 0, interprété comme 0 *)
  S : \text{nat} \rightarrow \text{nat} (* successeur *).
Check 0. (* 0 : nat *)
Check S. (* S : nat \rightarrow nat * )
```

```
000000
```
0000000

 $\cap$ 

 $\circ$  $00000$  $00000$   $0000$ 

#### Des types plus communs (2/2)

On peut définir des types récursifs.

```
Les entiers (de Peano)
```

```
Inductive nat : Type :=0 : nat (* lettre 0, interprété comme 0 *)
  S : \text{nat} \rightarrow \text{nat} (* successeur *).
Check 0. (* 0 : nat *)
Check S. (* S : nat \rightarrow nat * )
```
Les listes de booléens

```
Inductive list\_bool : Type :=| nil : list_bool
  cons : bool \rightarrow list\_bool \rightarrow list\_bool.Check nil. (* nil : list_bool *)
Check cons. (* cons : bool \rightarrow list bool \rightarrow list bool *)
```
 $\circ$  $\overline{O}O$  $00000$  $00000$ 

#### Fonctions récursives (1/2)

On peut définir des fonctions récursives sur des types récursifs.

```
Fixpoint plus n m :=match n with
    0 \Rightarrow mS \nightharpoonup S (plus n' m)
  end.
(*
   plus is defined
   plus is recursively defined (decreasing on 1st argument)
*)
```
[Assistant de preuve](#page-3-0) [Un langage fonctionnel pur \(et même plus\)](#page-10-0) [Logique](#page-30-0) [Mode preuve](#page-45-0) [Conclusion](#page-95-0)

0000000

 $\cap$  $\circ$  $00000$  $00000$ 

#### Fonctions récursives (1/2)

On peut définir des fonctions récursives sur des types récursifs.

```
Fixpoint plus n m :=match n with
    \Omega \Rightarrow mS \nightharpoonup S (plus n' m)
  end.
(*
   plus is defined
   plus is recursively defined (decreasing on 1st argument)
*)
```
#### **Terminaison**

La fonction doit terminer !

Cas simple détecté automatiquement par Coq : récurrence structurelle

 $\overline{O}O$  $00000$  $00000$ 

 $\circ$ 

## Fonctions récursives (2/2)

Concaténation de listes de booléens

```
Fixpoint app 11 12 :=match l1 with
    \text{nil} \Rightarrow 12cons a 1 \Rightarrow cons a (app 1 12)
  end.
(* app is recursively defined (decreasing on 1st argument) *)
Check app. (* list bool \rightarrow list bool \rightarrow list bool *)
```
[Assistant de preuve](#page-3-0) [Un langage fonctionnel pur \(et même plus\)](#page-10-0) [Logique](#page-30-0) [Mode preuve](#page-45-0) [Conclusion](#page-95-0)

0000000

 $\cap$  $\circ$  $00000$  $00000$ 

Fonctions récursives (2/2)

Concaténation de listes de booléens

```
Fixpoint app 11 12 :=match l1 with
    ni1 \Rightarrow 12cons a 1 \Rightarrow cons a (app 1 12)
  end.
(* app is recursively defined (decreasing on 1st argument) *)
Check app. (* list bool \rightarrow list bool \rightarrow list bool *)
```
Définition incorrecte

```
Fixpoint app 11 12 :=match l1 with
    \text{nil} \Rightarrow 12cons a \Rightarrow cons a (app 11 12)
  end.
(* Error: Cannot guess decreasing argument of fix. *)
```
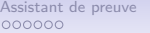

0000000

 $\circ$  $00000$ nnnnn  $0000$ 

#### Autres remarques sur les fonctions

• Fonctions comme valeurs de première classe

```
Definition apply_neg (f:\rightarrow \rightarrow bool) b1 b2 :=
  f (negb b1) (negb b2).
Check apply_neg. (* apply_neg : (bool \rightarrow bool \rightarrow bool) \rightarrowbool \rightarrow bool \rightarrow bool *)
```
• Applications partielles

Definition  $nor := apply\ neg$  andb. Check nor.  $(*$  nor : bool  $\rightarrow$  bool  $\rightarrow$  bool  $*)$ 

• Fonctions anonymes

Definition idb  $(b:bool) := b$ . Definition idb : bool  $\rightarrow$  bool := fun b  $\Rightarrow$  b.

 $\cap$  $\circ$  $00000$  $00000$ 

## Type polymorphique

Les types peuvent être paramétrés par d'autres types.

Exemple le plus classique : les listes.

```
Inductive list (A:Type): Type :=
  nil : list A
  cons: A \rightarrow list A \rightarrow list A.
Check list. (* list : Type \rightarrow Type *)
Check nil. (* nil : forall A : Type, list A *)
Check cons. (* cons : forall A : Type, A \rightarrow list A \rightarrow list A *)
```
[Assistant de preuve](#page-3-0) [Un langage fonctionnel pur \(et même plus\)](#page-10-0) [Logique](#page-30-0) [Mode preuve](#page-45-0) [Conclusion](#page-95-0)

0000000

 $0000$ 

 $\circ$  $00000$ 

#### $\cap$  $00000$

#### Fonctions polymorphiques

Les fonctions peuvent aussi être paramétrés par des types. Un exemple un peu artificiel.

```
Definition id (A:Type) (x:A) := x.
Check id. (* id : forall A : Type, A \rightarrow A *)
```
Un exemple sur les listes.

```
Fixpoint length (A:Type) (lilist A) :=
  match l with
   \mathtt{nil}\_\Rightarrow 0cons t \Rightarrow S (length A t)
  end.
```
Retour sur un ancien exemple.

```
Definition apply_neg (f: \rightarrow \rightarrow bool) b1 b2 :=
  f (negb b1) (negb b2).
```
Pourquoi se limiter à bool ?

[Assistant de preuve](#page-3-0) [Un langage fonctionnel pur \(et même plus\)](#page-10-0) [Logique](#page-30-0) [Mode preuve](#page-45-0) [Conclusion](#page-95-0)

0000000

 $0000$ 

 $\circ$  $00000$  $00000$ 

 $\cap$ 

#### Fonctions polymorphiques

Les fonctions peuvent aussi être paramétrés par des types. Un exemple un peu artificiel.

```
Definition id (A:Type) (x:A) := x.
Check id. (* id : forall A : Type, A \rightarrow A *)
```
Un exemple sur les listes.

```
Fixpoint length (A:Type) (1:list A) :=match l with
    \text{nil} \Rightarrow 0cons t \Rightarrow S (length A t)
  end.
```
Retour sur un ancien exemple.

```
Definition apply_neg (A:Type) (f:\_\rightarrow\_\rightarrow A) b1 b2 :=
  f (negb b1) (negb b2).
Check apply_neg. (* apply_neg : forall A : Type,
   (bool \rightarrow bool \rightarrow A) \rightarrow bool \rightarrow bool \rightarrow A *
```
[Assistant de preuve](#page-3-0) [Un langage fonctionnel pur \(et même plus\)](#page-10-0) [Logique](#page-30-0) [Mode preuve](#page-45-0) [Conclusion](#page-95-0)

0000000

 $\cap$ 

 $\circ$ 00000 nnnnn  $0000$ 

#### Lisibilité

On peut améliorer la lisibilité des termes manipulés.

• Avec des paramètres implicites Si un argument peut toujours être inféré à partir d'un autre, on peut le rendre implicite.

```
Definition apply_neg {A:Type} (f: \rightarrow \rightarrow A) b1 b2 :=
  f (negb b1) (negb b2).
Definition nor := apply\_neg andb.
(* au lieu de apply_neg bool andb
             ou apply neg andb *)
```
• Avec des notations

Notation " $x = y$ " := ... Notation " $\lceil \cdot \rceil$ " := nil.

<span id="page-30-0"></span>

 $\circ$  $\rm{O}^{\circ}$  $00000$  $00000$ 

#### Plan

#### [Assistant de preuve](#page-3-0)

#### [Un langage fonctionnel pur \(et même plus\)](#page-10-0)

#### [Logique](#page-30-0)

#### [Mode preuve](#page-45-0) [Introduction](#page-46-0) [Exemples](#page-51-0) [Liste de tactiques de base](#page-90-0)

#### [Conclusion](#page-95-0)

 $\circ$ 

 $\rm{O}^{\circ}$ 00000 00000

## Un Type

Précédemment, tous nos objets étaient dans Type. Les énoncés sont dans un autre type,

# Prop

 $\circ$  $\circ$ 00000 00000

## Énoncé d'un théorème

• Un premier théorème

Theorem  $negb$ \_true\_false : negb true = false.

 $\circ$  $\overline{O}O$  $00000$  $00000$ 

## Énoncé d'un théorème

• Un premier théorème

Theorem negb true false : negb true  $=$  false.

• Plus intéressant?

Theorem app\_nil\_l : forall  ${A : Type}$  (1 : list A), app  $[]$  1 = 1.

 $\overline{O}O$ 

 $\circ$ 

00000  $00000$ 

## Énoncé d'un théorème

• Un premier théorème

Theorem negb true false : negb true  $=$  false.

• Plus intéressant?

Theorem app\_nil\_l : forall  ${A : Type}$  (1 : list A), app  $[]$  1 = 1.

• Mais peut-on exprimer autre chose que des égalités ?

 $\circ$  $\overline{O}O$  $00000$  $00000$ 

#### Constantes, connecteurs, quantificateurs

- Constantes : True, False
- Connecteurs :  $\sim$  (non),  $\wedge$  (et),  $\vee$  (ou),  $\rightarrow$  (implique)
- Quantificateurs : forall, exists

Check True. (\* True : Prop \*) Check True  $\rightarrow$  False. (\* True  $\rightarrow$  False : Prop \*)
```
000000
```
 $0000000$ 

 $\cap$  $\overline{O}O$  $00000$  $00000$ 

#### Constantes, connecteurs, quantificateurs

- Constantes : True, False
- Connecteurs :  $\sim$  (non),  $\wedge$  (et),  $\vee$  (ou),  $\rightarrow$  (implique)
- Quantificateurs : forall, exists

```
Check True. (* True : Prop *)
Check True \rightarrow False. (* True \rightarrow False : Prop *)
```
Logique intuitionniste

 $p \rightarrow q \not\equiv \sim p \vee q$ 

```
000000
```
 $0000000$ 

 $\circ$ 00000  $00000$   $0000$ 

#### Constantes, connecteurs, quantificateurs

- Constantes : True, False
- Connecteurs : ~ (non),  $\wedge$  (et),  $\vee$  (ou),  $\rightarrow$  (implique)
- Quantificateurs : forall, exists

```
Check True. (* True : Prop *)
Check True \rightarrow False. (* True \rightarrow False : Prop *)
```
Logique intuitionniste

 $p \rightarrow q \not\equiv \sim p \vee q$ 

• Logique d'ordre supérieur : on peut quantifier sur des fonctions et des prédicats

Lemma bool trivial : forall  $(P : bool \rightarrow Prop) b$ , P  $b \rightarrow P b$ .

[Assistant de preuve](#page-3-0) [Un langage fonctionnel pur \(et même plus\)](#page-10-0) [Logique](#page-30-0) [Mode preuve](#page-45-0) [Conclusion](#page-95-0)

 $\cap$  $\overline{O}O$  $00000$  $00000$ 

#### Remarque importante

Comme pour les fonctions qui reçoivent leurs arguments un par un et non un couple, les énoncés à plusieurs hypothèses utilisent plusieurs implications, plutôt que la conjonction.

```
Lemma bool_ext : forall (P : bool \rightarrow Prop), P true \land P false \rightarrowforall b, P b.
```
s'écrira en fait

```
Lemma bool ext : forall (P : bool \rightarrow Prop), P true \rightarrow P false \rightarrowforall b, P b.
```
 $\circ$  $\overline{O}O$ 00000 00000

## Les prédicats inductifs  $(1/2)$

On a vu comment définir des types inductifs. De la même manière, on peut définir des prédicats inductifs (à la Prolog).

 $00000000$ 

 $\circ$  $\circ$  $00000$  $00000$ 

## Les prédicats inductifs  $(1/2)$

On a vu comment définir des types inductifs. De la même manière, on peut définir des prédicats inductifs (à la Prolog).

```
Inductive even : nat \rightarrow Prop :=even 0: even 0 (* 0  est pair *)even SS : forall n, even n \rightarrow even (S (S n)).
  (* si n est pair, n+2 est pair *)
```
 $00000000$ 

 $\cap$ 

 $\circ$  $00000$  $00000$ 

 $0000$ 

## Les prédicats inductifs  $(1/2)$

On a vu comment définir des types inductifs. De la même manière, on peut définir des prédicats inductifs (à la Prolog).

```
Inductive even : nat \rightarrow Prop :=even 0: even 0 (* 0  est pair *)even SS : forall n, even n \rightarrow even (S (S n)).
  (* si n est pair, n+2 est pair *)
```
On peut alors exprimer d'autres théorèmes.

```
Theorem multiple 2 even : forall n, even (2 * n).
```
[Assistant de preuve](#page-3-0) [Un langage fonctionnel pur \(et même plus\)](#page-10-0) [Logique](#page-30-0) [Mode preuve](#page-45-0) [Conclusion](#page-95-0)

 $\circ$  $\overline{O}O$  $00000$  $00000$ 

Les prédicats inductifs (2/2)

Autre exemple.

```
Inductive In {A : Type} : A \rightarrow list A \rightarrow Prop :=In\_first: for all (x : A) (1 : list A), In x (x :: 1)In_later : forall (x y : A) (1 : list A), In x 1 \rightarrow In x (y::1).
```
[Assistant de preuve](#page-3-0) [Un langage fonctionnel pur \(et même plus\)](#page-10-0) [Logique](#page-30-0) [Mode preuve](#page-45-0) [Conclusion](#page-95-0)

 $000000$ 

 $0000$ 

 $\cap$  $\circ$  $00000$  $00000$ 

## Les prédicats inductifs (2/2)

Autre exemple.

```
Inductive In {A : Type} : A \rightarrow list A \rightarrow Prop :=In\_first: for all (x : A) (1 : list A), In x (x :: 1)In_later : forall (x y : A) (1 : list A), In x 1 \rightarrow \text{In } x (y::1).
```

```
Lemma In_app : forall {A : Type} (x : A) (11 12 : list A),
  In x (app 11 12) \rightarrow In x 11 \vee In x 12.
```
[Assistant de preuve](#page-3-0) [Un langage fonctionnel pur \(et même plus\)](#page-10-0) [Logique](#page-30-0) [Mode preuve](#page-45-0) [Conclusion](#page-95-0)

 $000000$ 

 $0000$ 

 $\circ$ 00000 nnnnn

Les prédicats inductifs (2/2)

Autre exemple.

Inductive In  ${A : Type} : A \rightarrow list A \rightarrow Prop :=$  $In\_first: for all (x : A) (1 : list A), In x (x :: 1)$ In\_later : forall  $(x y : A)$  (1 : list A), In  $x 1 \rightarrow \text{In } x$  (y::1).

Lemma In\_app : forall  ${A : Type} (x : A) (11 12 : list A)$ , In x (app 11 12)  $\rightarrow$  In x 11  $\vee$  In x 12.

Paramètre et indice

Dans la famille de types In A x 1 :

- A est un paramètre, il est global aux constructeurs
- x et 1 sont des indices, ils peuvent être instanciés différemment dans chaque constructeur

<span id="page-45-0"></span>

 $\overline{O}O$  $00000$ 

00000

#### Plan

[Assistant de preuve](#page-3-0)

[Un langage fonctionnel pur \(et même plus\)](#page-10-0)

[Logique](#page-30-0)

[Mode preuve](#page-45-0) [Introduction](#page-46-0) [Exemples](#page-51-0) [Liste de tactiques de base](#page-90-0)

[Conclusion](#page-95-0)

<span id="page-46-0"></span>

 $\circ$  $\bullet$  $00000$ 

 $00000$ 

#### Plan

[Assistant de preuve](#page-3-0)

[Un langage fonctionnel pur \(et même plus\)](#page-10-0)

[Logique](#page-30-0)

[Mode preuve](#page-45-0) [Introduction](#page-46-0) [Exemples](#page-51-0)

[Liste de tactiques de base](#page-90-0)

[Conclusion](#page-95-0)

 $00000$ 

## Enjeux

Comment écrire la preuve d'un théorème ?

 $\circ$  $\circ$ 00000

00000

## Enjeux

Comment écrire la preuve d'un théorème ?

• De manière interactive !

 $\cap$  $\overline{\mathbf{o}}$  $00000$ 

 $00000$ 

## **Enjeux**

Comment écrire la preuve d'un théorème ?

- De manière interactive !
- En s'appuyant sur Ltac, un langage de tactiques permettant de transformer successivement le but actuel en un ou des buts plus simples à résoudre

[Assistant de preuve](#page-3-0) [Un langage fonctionnel pur \(et même plus\)](#page-10-0) [Logique](#page-30-0) [Mode preuve](#page-45-0) [Conclusion](#page-95-0)

0000000

 $\circ$ 00000

 $00000$ 

## **Enjeux**

Comment écrire la preuve d'un théorème ?

- De manière interactive !
- En s'appuyant sur Ltac, un langage de tactiques permettant de transformer successivement le but actuel en un ou des buts plus simples à résoudre
- Certaines tactiques de base ont une correspondance évidente dans le calcul des séquents (par ex. intros, split)

<span id="page-51-0"></span>

 $\frac{0}{00}$  $\bullet$ 0000

 $00000$ 

#### Plan

[Assistant de preuve](#page-3-0)

[Un langage fonctionnel pur \(et même plus\)](#page-10-0)

[Logique](#page-30-0)

[Mode preuve](#page-45-0) [Introduction](#page-46-0) [Exemples](#page-51-0) [Liste de tactiques de base](#page-90-0)

[Conclusion](#page-95-0)

 $\rm{O}^{\circ}$  $00000$ 

 $\circ$ 

00000

## Exemple de preuve (1/2)

```
Lemma andb_prop : forall b1 b2,
andb b1 b2 = true \rightarrow b1 = true \land b2 = true.
Proof.
```
...

Qed.

 $\rm{O}^{\circ}$  $00000$  $00000$ 

 $\circ$ 

## Exemple de preuve (2/2)

1 subgoal

\_\_\_\_\_\_\_\_\_\_\_\_\_\_\_\_\_\_\_\_\_\_\_\_\_\_\_\_\_\_\_\_\_\_\_\_\_\_(1/1) forall b1 b2 : bool, andb b1 b2 = true  $\rightarrow$  b1 = true  $\land$  b2 = true

 $\rm{O}^{\circ}$  $00000$  $00000$ 

 $\circ$ 

Exemple de preuve (2/2)

1 subgoal

\_\_\_\_\_\_\_\_\_\_\_\_\_\_\_\_\_\_\_\_\_\_\_\_\_\_\_\_\_\_\_\_\_\_\_\_\_\_(1/1) forall b1 b2 : bool, andb b1 b2 = true  $\rightarrow$  b1 = true  $\land$  b2 = true

 $>$  intros b1 b2 H.

 $\overline{O}O$  $00000$  $00000$ 

 $\circ$ 

Exemple de preuve (2/2)

1 subgoal

\_\_\_\_\_\_\_\_\_\_\_\_\_\_\_\_\_\_\_\_\_\_\_\_\_\_\_\_\_\_\_\_\_\_\_\_\_\_(1/1) forall b1 b2 : bool, andb b1 b2 = true  $\rightarrow$  b1 = true  $\land$  b2 = true

 $>$  intros b1 b2 H.

1 subgoal b1, b2 : bool  $H$  : andb b1 b2 = true \_\_\_\_\_\_\_\_\_\_\_\_\_\_\_\_\_\_\_\_\_\_\_\_\_\_\_\_\_\_\_\_\_\_\_\_\_\_(1/1)  $b1 = true \wedge b2 = true$ 

 $\rm{O}^{\circ}$ 00000

 $\circ$  $00000$ 

Exemple de preuve (2/2)

1 subgoal b1, b2 : bool  $H$ : andb b1 b2 = true \_\_\_\_\_\_\_\_\_\_\_\_\_\_\_\_\_\_\_\_\_\_\_\_\_\_\_\_\_\_\_\_\_\_\_\_\_\_(1/1)  $b1 = true \wedge b2 = true$ 

 $\rm{O}^{\circ}$  $00000$ 

 $\circ$ 

00000

## Exemple de preuve (2/2)

1 subgoal b1, b2 : bool  $H$ : andb b1 b2 = true \_\_\_\_\_\_\_\_\_\_\_\_\_\_\_\_\_\_\_\_\_\_\_\_\_\_\_\_\_\_\_\_\_\_\_\_\_\_(1/1)  $b1 = true \wedge b2 = true$ 

 $>$  split.

 $\overline{O}O$  $00000$ 00000

 $\circ$ 

# Exemple de preuve (2/2) b1, b2 : bool  $H$ : andb b1 b2 = true

\_\_\_\_\_\_\_\_\_\_\_\_\_\_\_\_\_\_\_\_\_\_\_\_\_\_\_\_\_\_\_\_\_\_\_\_\_\_(1/1)  $b1 = true \wedge b2 = true$ 

 $>$  split.

1 subgoal

2 subgoals b1, b2 : bool  $H$  : andb b1 b2 = true \_\_\_\_\_\_\_\_\_\_\_\_\_\_\_\_\_\_\_\_\_\_\_\_\_\_\_\_\_\_\_\_\_\_\_\_\_\_(1/2)  $h1 = \text{true}$ \_\_\_\_\_\_\_\_\_\_\_\_\_\_\_\_\_\_\_\_\_\_\_\_\_\_\_\_\_\_\_\_\_\_\_\_\_\_(2/2)  $b2 \equiv \text{true}$ 

 $\rm{O}^{\circ}$  $00000$ 

 $\circ$ 

00000

# Exemple de preuve (2/2)

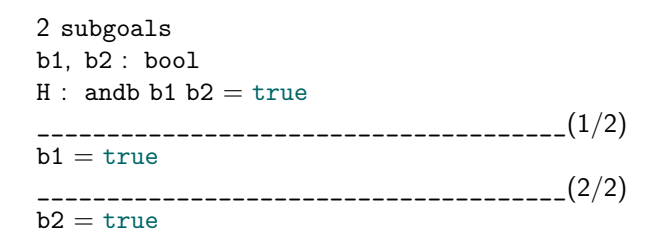

 $\rm{O}^{\circ}$  $00000$ 

 $\circ$ 

00000

## Exemple de preuve (2/2)

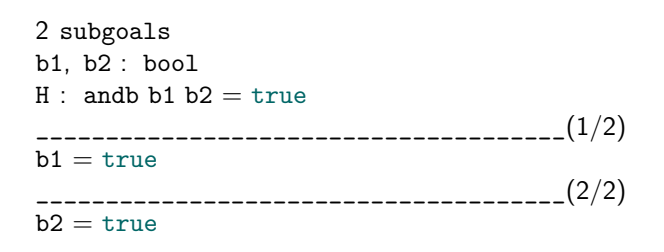

> destruct b1.

 $\overline{O}O$  $00000$  $00000$ 

 $\circ$ 

Exemple de preuve (2/2)

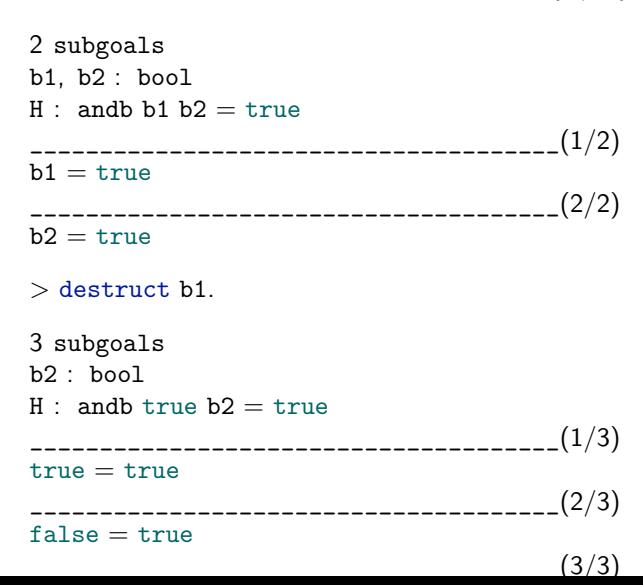

 $\overline{O}O$  $00000$ 

 $\circ$ 

00000

### Exemple de preuve (2/2)

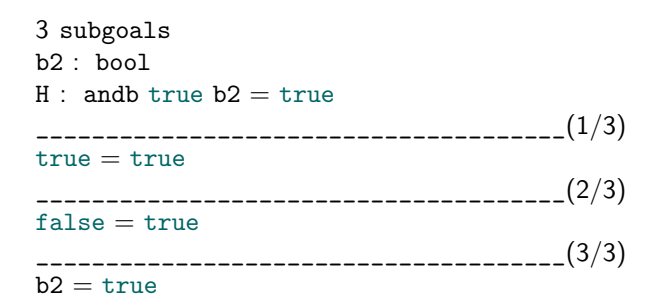

 $\overline{O}O$  $00000$ 

 $\circ$ 

 $00000$ 

### Exemple de preuve (2/2)

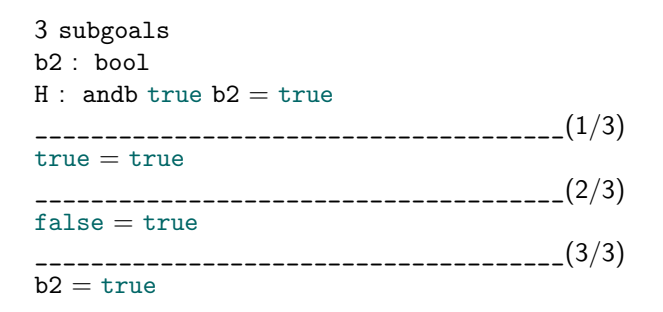

> reflexivity.

 $\circ$  $\overline{O}O$  $00000$  $00000$ 

Exemple de preuve (2/2)

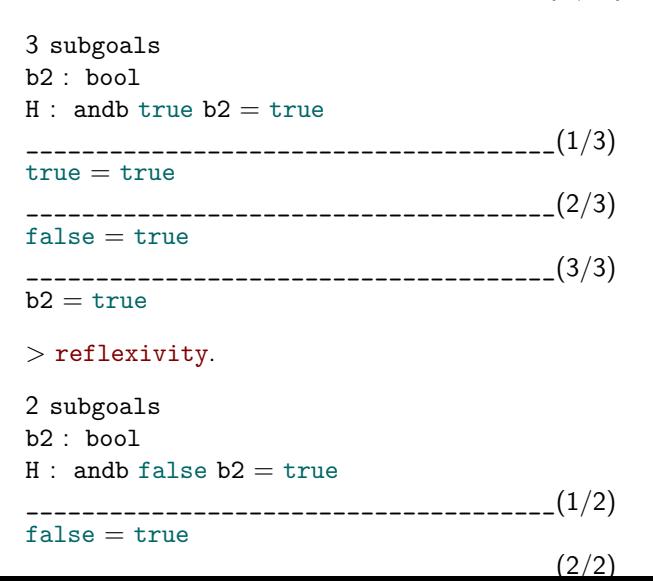

 $\rm{O}^{\circ}$  $00000$ 

 $\circ$ 

00000

# Exemple de preuve (2/2)

2 subgoals b2 : bool  $H$ : andb false  $b2 = true$ \_\_\_\_\_\_\_\_\_\_\_\_\_\_\_\_\_\_\_\_\_\_\_\_\_\_\_\_\_\_\_\_\_\_\_\_\_\_(1/2)  $false = true$ \_\_\_\_\_\_\_\_\_\_\_\_\_\_\_\_\_\_\_\_\_\_\_\_\_\_\_\_\_\_\_\_\_\_\_\_\_\_(2/2)  $b2 = \text{true}$ 

 $\rm{O}^{\circ}$  $00000$ 

 $\circ$ 

 $00000$ 

## Exemple de preuve (2/2)

2 subgoals b2 : bool  $H$ : andb false  $b2 = true$ \_\_\_\_\_\_\_\_\_\_\_\_\_\_\_\_\_\_\_\_\_\_\_\_\_\_\_\_\_\_\_\_\_\_\_\_\_\_(1/2)  $false = true$ \_\_\_\_\_\_\_\_\_\_\_\_\_\_\_\_\_\_\_\_\_\_\_\_\_\_\_\_\_\_\_\_\_\_\_\_\_\_(2/2)  $b2 = \text{true}$ 

simpl in H. discriminate H.

 $\circ$  $\overline{O}O$  $00000$  $00000$ 

Exemple de preuve (2/2)

2 subgoals  $b2 : b00$  $H$ : andb false b2 = true \_\_\_\_\_\_\_\_\_\_\_\_\_\_\_\_\_\_\_\_\_\_\_\_\_\_\_\_\_\_\_\_\_\_\_\_\_\_(1/2)  $false = true$ \_\_\_\_\_\_\_\_\_\_\_\_\_\_\_\_\_\_\_\_\_\_\_\_\_\_\_\_\_\_\_\_\_\_\_\_\_\_(2/2)  $b2 = \text{true}$ 

simpl in H. discriminate H.

1 subgoal b1, b2 : bool  $H$ : andb b1 b2 = true \_\_\_\_\_\_\_\_\_\_\_\_\_\_\_\_\_\_\_\_\_\_\_\_\_\_\_\_\_\_\_\_\_\_\_\_\_\_(1/1)  $b2 \equiv \text{true}$ 

 $\rm{O}^{\circ}$  $00000$ 00000

 $\circ$ 

Exemple de preuve (2/2)

1 subgoal b1, b2 : bool  $H$ : andb b1 b2 = true \_\_\_\_\_\_\_\_\_\_\_\_\_\_\_\_\_\_\_\_\_\_\_\_\_\_\_\_\_\_\_\_\_\_\_\_\_\_(1/1)  $b2 = true$ 

 $\rm{O}^{\circ}$  $00000$ 00000

 $\circ$ 

Exemple de preuve (2/2)

1 subgoal b1, b2 : bool  $H$ : andb b1 b2 = true \_\_\_\_\_\_\_\_\_\_\_\_\_\_\_\_\_\_\_\_\_\_\_\_\_\_\_\_\_\_\_\_\_\_\_\_\_\_(1/1)  $b2 = true$ 

destruct b2.

 $\overline{O}O$ 

 $00000$  $00000$ 

 $\circ$ 

Exemple de preuve (2/2)

1 subgoal b1, b2 : bool  $H$ : andb b1 b2 = true \_\_\_\_\_\_\_\_\_\_\_\_\_\_\_\_\_\_\_\_\_\_\_\_\_\_\_\_\_\_\_\_\_\_\_\_\_\_(1/1)  $b2 = \text{true}$ destruct b2. 2 subgoals b1 : bool  $H$ : andb b1 true = true \_\_\_\_\_\_\_\_\_\_\_\_\_\_\_\_\_\_\_\_\_\_\_\_\_\_\_\_\_\_\_\_\_\_\_\_\_\_(1/2)  $true = true$ \_\_\_\_\_\_\_\_\_\_\_\_\_\_\_\_\_\_\_\_\_\_\_\_\_\_\_\_\_\_\_\_\_\_\_\_\_\_(2/2)  $false = true$ 

 $\rm{O}^{\circ}$  $00000$ 

 $\circ$ 

00000

## Exemple de preuve (2/2)

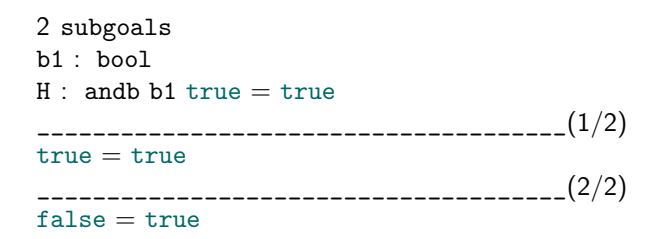
$\circ$  $\rm{O}^{\circ}$  $00000$ 00000

Exemple de preuve (2/2)

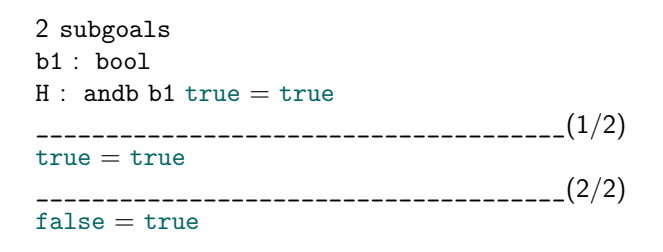

reflexivity.

 $\overline{O}O$  $00000$ 

 $\circ$ 

 $00000$ 

## Exemple de preuve (2/2)

2 subgoals  $b1 : b00$  $H$  : andb b1 true  $=$  true \_\_\_\_\_\_\_\_\_\_\_\_\_\_\_\_\_\_\_\_\_\_\_\_\_\_\_\_\_\_\_\_\_\_\_\_\_\_(1/2)  $true = true$ \_\_\_\_\_\_\_\_\_\_\_\_\_\_\_\_\_\_\_\_\_\_\_\_\_\_\_\_\_\_\_\_\_\_\_\_\_\_(2/2)  $false = true$ reflexivity. 1 subgoal b1 : bool  $H$ : andb b1 false = true \_\_\_\_\_\_\_\_\_\_\_\_\_\_\_\_\_\_\_\_\_\_\_\_\_\_\_\_\_\_\_\_\_\_\_\_\_\_(1/1)  $false = true$ 

 $\rm{O}^{\circ}$ 00000

 $\circ$  $00000$ 

Exemple de preuve (2/2)

1 subgoal b1 : bool  $H$ : andb b1 false = true \_\_\_\_\_\_\_\_\_\_\_\_\_\_\_\_\_\_\_\_\_\_\_\_\_\_\_\_\_\_\_\_\_\_\_\_\_\_(1/1)  $false = true$ 

 $\rm{O}^{\circ}$ 00000

 $\circ$  $00000$ 

Exemple de preuve (2/2)

1 subgoal b1 : bool  $H$ : andb b1 false = true \_\_\_\_\_\_\_\_\_\_\_\_\_\_\_\_\_\_\_\_\_\_\_\_\_\_\_\_\_\_\_\_\_\_\_\_\_\_(1/1)  $false = true$ 

destruct b1.

 $\overline{O}O$  $00000$ 

 $\circ$ 

 $00000$ 

## Exemple de preuve (2/2)

1 subgoal  $b1 : b00$  $H$  : andb b1 false = true \_\_\_\_\_\_\_\_\_\_\_\_\_\_\_\_\_\_\_\_\_\_\_\_\_\_\_\_\_\_\_\_\_\_\_\_\_\_(1/1)  $false = true$ destruct b1. 2 subgoals  $H$  : andb true false  $=$  true \_\_\_\_\_\_\_\_\_\_\_\_\_\_\_\_\_\_\_\_\_\_\_\_\_\_\_\_\_\_\_\_\_\_\_\_\_\_(1/2)  $false = true$ \_\_\_\_\_\_\_\_\_\_\_\_\_\_\_\_\_\_\_\_\_\_\_\_\_\_\_\_\_\_\_\_\_\_\_\_\_\_(2/2)  $false = true$ 

 $\circ$  $\rm{O}^{\circ}$  $00000$ 00000

Exemple de preuve (2/2)

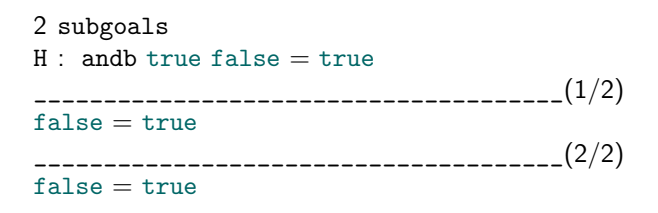

 $\overline{O}O$  $00000$ 

 $\circ$ 

 $00000$ 

#### Exemple de preuve (2/2)

2 subgoals  $H$ : andb true false  $=$  true \_\_\_\_\_\_\_\_\_\_\_\_\_\_\_\_\_\_\_\_\_\_\_\_\_\_\_\_\_\_\_\_\_\_\_\_\_\_(1/2)  $false = true$ \_\_\_\_\_\_\_\_\_\_\_\_\_\_\_\_\_\_\_\_\_\_\_\_\_\_\_\_\_\_\_\_\_\_\_\_\_\_(2/2)  $false = true$ 

> simpl in H. discriminate H.

 $\overline{O}O$  $00000$  $00000$ 

 $\circ$ 

Exemple de preuve (2/2)

2 subgoals  $H$ : andb true false  $=$  true \_\_\_\_\_\_\_\_\_\_\_\_\_\_\_\_\_\_\_\_\_\_\_\_\_\_\_\_\_\_\_\_\_\_\_\_\_\_(1/2)  $false = true$ \_\_\_\_\_\_\_\_\_\_\_\_\_\_\_\_\_\_\_\_\_\_\_\_\_\_\_\_\_\_\_\_\_\_\_\_\_\_(2/2)  $false = true$ 

> simpl in H. discriminate H.

1 subgoal  $H$ : andb false false  $=$  true \_\_\_\_\_\_\_\_\_\_\_\_\_\_\_\_\_\_\_\_\_\_\_\_\_\_\_\_\_\_\_\_\_\_\_\_\_\_(1/1)  $false = true$ 

 $\circ$  $\rm{O}^{\circ}$  $00000$ 00000

Exemple de preuve (2/2)

1 subgoal  $H$ : andb false false  $=$  true \_\_\_\_\_\_\_\_\_\_\_\_\_\_\_\_\_\_\_\_\_\_\_\_\_\_\_\_\_\_\_\_\_\_\_\_\_\_(1/1)  $false = true$ 

 $\circ$  $\rm{O}^{\circ}$  $00000$ 00000

Exemple de preuve (2/2)

1 subgoal  $H$ : andb false false  $=$  true \_\_\_\_\_\_\_\_\_\_\_\_\_\_\_\_\_\_\_\_\_\_\_\_\_\_\_\_\_\_\_\_\_\_\_\_\_\_(1/1)  $false = true$ 

> simpl in H. discriminate H.

 $\circ$  $\rm{O}^{\circ}$  $00000$ 00000

Exemple de preuve (2/2)

1 subgoal  $H$ : andb false false  $=$  true \_\_\_\_\_\_\_\_\_\_\_\_\_\_\_\_\_\_\_\_\_\_\_\_\_\_\_\_\_\_\_\_\_\_\_\_\_\_(1/1)  $false = true$ 

> simpl in H. discriminate H.

No more subgoals.

 $00000$ 00000

### Exemple de preuve (2/2)

No more subgoals.

 $00000$ 00000

### Exemple de preuve (2/2)

No more subgoals.

 $>$  Qed.

 $00000$ 00000

Exemple de preuve (2/2)

No more subgoals.

 $>$  Qed.

andb\_prop is defined

[Assistant de preuve](#page-3-0) [Un langage fonctionnel pur \(et même plus\)](#page-10-0) [Logique](#page-30-0) [Mode preuve](#page-45-0) [Conclusion](#page-95-0)

0000000

 $\overline{0}$  $00000$ 

2000C

 $0000$ 

# Exemple de preuve (2/2)

Résumé :

```
Lemma andb_prop : forall b1 b2,
 andb b1 b2 = true \rightarrow b1 = true \wedge b2 = true.
Proof.
  intros b1 b2 H. (* introduit les hypothèses *)
  split. (* sépare le but en deux sous-buts *)
  − destruct b1. (* raisonnement par cas *)
   + reflexivity. (* true = true *)
   + simpl in H. discriminate H. (* false <> true *)
  − destruct b2. (* raisonnement par cas *)
   + reflexivity. (* true = true *)
   + destruct b1. (* raisonnement par cas *)
     ∗ simpl in H. discriminate H. (* false <> true *)
     ∗ simpl in H. discriminate H. (* false <> true *)
Qed.
```
[Assistant de preuve](#page-3-0) [Un langage fonctionnel pur \(et même plus\)](#page-10-0) [Logique](#page-30-0) [Mode preuve](#page-45-0) [Conclusion](#page-95-0)

0000000

 $\overline{O}O$  $00000$ 

 $\cap$ 

pooc

 $0000$ 

#### Exemple de preuve (2/2)

Petite optimisation :

```
Lemma andb_prop : forall b1 b2,
 andb b1 b2 = true \rightarrow b1 = true \wedge b2 = true.
Proof.
  intros b1 b2 H. (* introduit les hypothèses *)
  split. (* sépare le but en deux sous-buts *)
  − destruct b1. (* raisonnement par cas *)
   + reflexivity. (* true = true *)
   + simpl in H. discriminate H. (* false <> true *)
  − destruct b2. (* raisonnement par cas *)
   + reflexivity. (* true = true *)
   + destruct b1; simpl in H; discriminate H.
Qed.
```
 $00000$ 

00000

#### Autre exemple

Lemma even\_n\_or\_Sn : forall n, even n  $\vee$  even (S n).

Démo !

assumption

destruct H0

 $(p \wedge q) \vee (p \wedge r)$   $\vdash$ 

 $\frac{\alpha}{\alpha}$  intros  $\frac{\beta}{\alpha}$  intros

 $\cap$  $\overline{O}O$  $0000$ 

0000C

 $p, r \vdash p$ 

 $p \wedge r \vdash p$ 

assumption

destruct H1

destruct H

#### **Remarque**

Au moins pour certaines preuves qui n'utilisent que des tactiques correspondant à des règles de logique (intuitionniste), on peut construire un arbre de preuve.

 $p, q \vdash p$ 

 $p \wedge q \vdash p$ 

```
Lemma test : forall P Q R,
  P \wedge Q \vee P \wedge R \rightarrow P.
Proof.
  intros.
  destruct H as [H0|H1].
  − destruct H0.
    assumption.
  − destruct H1.
```
assumption.

Qed.

<span id="page-90-0"></span>

 $\rm{O}^{\circ}$  $00000$ 

 $\circ$ 

 $00000$ 

#### Plan

[Assistant de preuve](#page-3-0)

[Un langage fonctionnel pur \(et même plus\)](#page-10-0)

[Logique](#page-30-0)

#### [Mode preuve](#page-45-0)

[Introduction](#page-46-0) [Exemples](#page-51-0) [Liste de tactiques de base](#page-90-0)

[Conclusion](#page-95-0)

 $\overline{O}O$  $00000$ 

 $\circ$ 

 $00000$ 

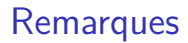

- Ceci est une liste de tactiques fréquemment utilisées
- Plutôt bas niveau
- La classification n'est pas standard et plutôt hasardeuse

#### Tactiques pour manipuler les types inductifs

- destruct x pour une analyse par cas de x
- discriminate pour utiliser la disjonction des constructeurs
- injection H pour utiliser l'injection des constructeurs dans H
- inversion  $H \simeq$  destruct H, mais plus pour les prédicats
- induction  $H \simeq$  destruct H avec hypothèse d'induction
- constructor pour appliquer un constructeur du type de la conclusion

[Assistant de preuve](#page-3-0) [Un langage fonctionnel pur \(et même plus\)](#page-10-0) [Logique](#page-30-0) [Mode preuve](#page-45-0) [Conclusion](#page-95-0)

0000000

 $\overline{O}O$  $00000$ 

റററൈ

 $0000$ 

#### Pour manipuler la logique

- intros pour introduire les variables quantifiées universellement
- exists x pour donner la valeur témoin attendue
- split pour détruire un but en plusieurs sous-buts
- left, right pour choisir une branche d'une disjonction
- reflexivity pour utiliser la réflexivité de l'égalité
- symmetry pour utiliser la symétrie de l'égalité
- contradiction si les hypothèses contiennent False ou P et  $\sim$ P

[Assistant de preuve](#page-3-0) [Un langage fonctionnel pur \(et même plus\)](#page-10-0) [Logique](#page-30-0) [Mode preuve](#page-45-0) [Conclusion](#page-95-0)

0000000

 $\overline{O}O$ 

 $00000$  $0000$   $0000$ 

#### Autres

- exact H lorsque l'hypothèse H et le but actuel sont identiques
- assumption pour chercher dans les hypothèses
- apply H pour appliquer H dont la conséquence est la conclusion actuelle
- rewrite [← ] H pour récrire en utilisant l'égalité H
- replace x with y pour remplacer x par y en prouvant  $x=y$
- subst x pour éliminer x en utilisant les égalités disponibles
- assert H as Ha pour introduire un lemme intermédiaire H pendant la preuve
- specialize (H x) pour appliquer partiellement une hypothèse
- pose proof lem as H pour ajouter un théorème aux hypothèses
- simpl pour simplifier des termes
- unfold f pour remplacer f par sa définition

<span id="page-95-0"></span>

 $\circ$  $\rm{O}^{\circ}$  $00000$ 00000

Plan

#### [Assistant de preuve](#page-3-0)

[Un langage fonctionnel pur \(et même plus\)](#page-10-0)

[Logique](#page-30-0)

[Mode preuve](#page-45-0) [Introduction](#page-46-0) [Exemples](#page-51-0) [Liste de tactiques de base](#page-90-0)

#### [Conclusion](#page-95-0)

[Assistant de preuve](#page-3-0) [Un langage fonctionnel pur \(et même plus\)](#page-10-0) [Logique](#page-30-0) [Mode preuve](#page-45-0) [Conclusion](#page-95-0)

 $\circ$  $\overline{O}O$  $00000$  $00000$ 

#### Principales caractéristiques de Coq

- Un langage fonctionnel pur, Gallina
- Un mécanisme pour définir des types (et des prédicats) inductifs très puissant
- Ltac pour écrire des preuves

[Assistant de preuve](#page-3-0) [Un langage fonctionnel pur \(et même plus\)](#page-10-0) [Logique](#page-30-0) [Mode preuve](#page-45-0) [Conclusion](#page-95-0)

 $\cap$  $\circ$  $00000$  $00000$ 

#### Définition donnée par le site web

Coq implements a program specification and mathematical higher-level language called Gallina that is based on an expressive formal language called the Calculus of Inductive Constructions that itself combines both a higherorder logic and a richly-typed functional programming language. Through a vernacular language of commands. Cog allows :

- to define functions or predicates, that can be evaluated efficiently;
- to state mathematical theorems and software specifications:
- to interactively develop formal proofs of these theorems:
- to machine-check these proofs by a relatively small certification "kernel" ;
- to extract certified programs to languages like Objective Caml. Haskell or Scheme.

As a proof development system, Coq provides interactive proof methods, decision and semi-decision algorithms, and a tactic language for letting the user define its own proof methods. Connection with external computer algebra system or theorem provers is available.

As a platform for the formalization of mathematics or the development of programs, Coq provides support for high-level notations, implicit contents and various other useful kinds of macros.

[Assistant de preuve](#page-3-0) [Un langage fonctionnel pur \(et même plus\)](#page-10-0) [Logique](#page-30-0) [Mode preuve](#page-45-0) [Conclusion](#page-95-0)

0000000

 $\circ$  $00000$  $00000$   $000$ 

#### Pour aller plus loin

- Idéal pour commencer (progressif, très reconnu et très utilisé) Software Foundations, Benjamin Pierce et al. <https://softwarefoundations.cis.upenn.edu/>
- Plus poussé

Certified Programming with Dependent Types, Adam Chlipala <http://adam.chlipala.net/cpdt/>

- Coq' Art, Yves Bertot et Pierre Castéran <https://www.labri.fr/perso/casteran/CoqArt/>
- La documentation de Coq <https://coq.inria.fr/refman/> <https://coq.inria.fr/refman/command-index.html> <https://coq.inria.fr/refman/tactic-index.html>